## SAP ABAP table CAL\_EVENTS {IT Calendar Events}

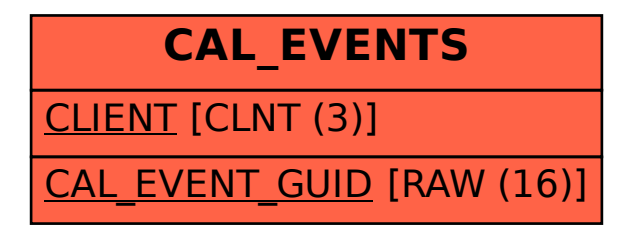